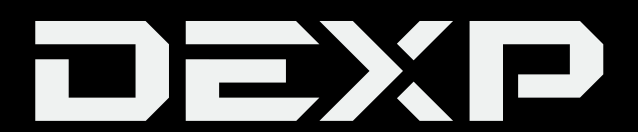

### РУКОВОДСТВО ПОЛЬЗОВАТЕЛЯ

# **Внешняя звуковая карта DEXP GS3**

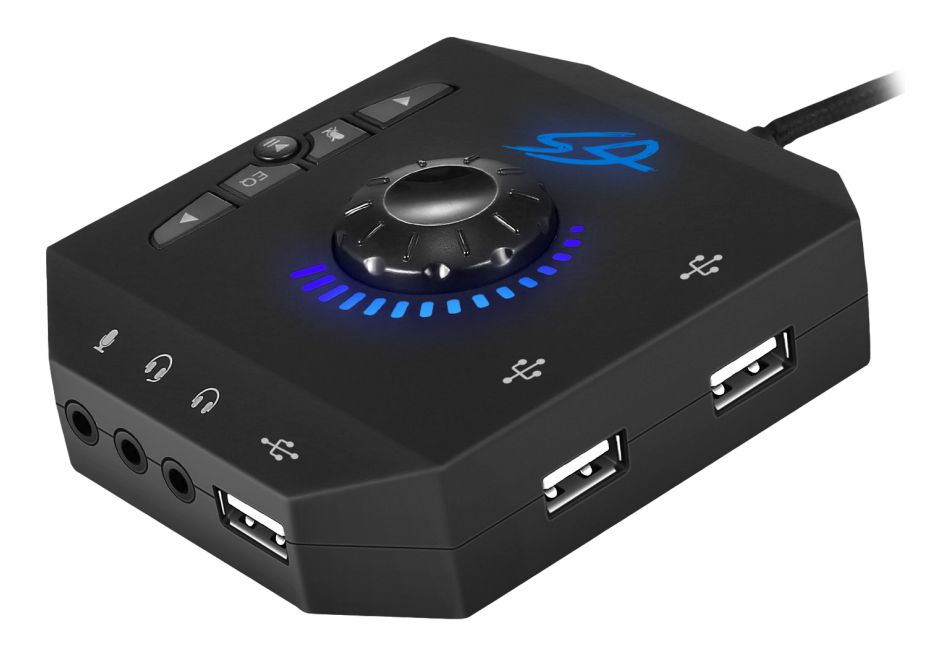

### **Уважаемый покупатель!**

Благодарим Вас за выбор продукции, выпускаемой под торговой маркой «DEXP». Мы рады предложить Вам изделия, разработанные и изготовленные в соответствии с высокими требованиями к качеству, функциональности и дизайну. Перед началом эксплуатации прибора внимательно прочитайте данное руководство, в котором содержится важная информация, касающаяся Вашей безопасности, а также рекомендации по правильному использованию прибора и уходу за ним. Позаботьтесь о сохранности настоящего Руководства, используйте его в качестве справочного материала при дальнейшем использовании прибора.

### **Назначение устройства**

Внешняя звуковая карта может заменить оригинальную поврежденную звуковую карту на Ваших устройствах, таких как персональный компьютер, ноутбук и т.д.

### **Инструкция по эксплуатации**

Подсоедините внешнюю звуковую карту к Вашему устройству при помощи USB-кабеля.

### **Схема устройства**

- 1. Регулятор громкости.
- 2. **◆ Кнопка «Следующий трек».**
- 3. *У* Кнопка отключения микрофона.
- 4. **► Н** Кнопка «Пауза/Воспроизведение».
- 5. **EQ** Эквалайзер. Нажимайте на кнопку для переключения между звуковыми эффектами.
	- А звуковой эффект по умолчанию.
	- D звуковой эффект «Музыка».
	- C звуковой эффект «Фильм».
	- **D** звуковой эффект «Игра».
- 6.  **Кнопка «Предыдущий трек».**<br>7. Разъем для микрофона.
- **•** Разъем для микрофона.
- 8.  Разъем для гарнитуры.
- 9.  Разъем для наушников / активных колонок.
- 10. USB-порты.

**Примечание:** при подключении наушников/ активных колонок через USB-порты функции микрофона и эквалайзера недоступны.

### **Технические характеристики:**

- Напряжение питания: USB 5.0 В.
- Потребляемая мощность: номинальная 20 мВт, максимальная 80 мВт.
- Диапазон воспроизводимых частот: 20 Гц 20 кГц.
- Длина кабеля: 1,2 м.
- USB порты: 3 шт.
- Совместимые системы: Windows 7 / 8 / 8.1 / 10 / XP.

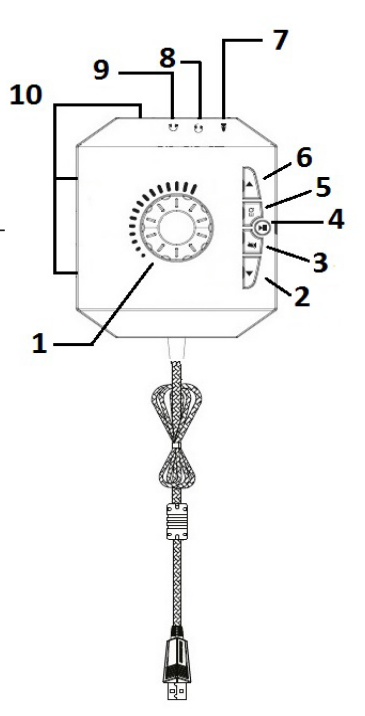

### **Возможные проблемы и их решения:**

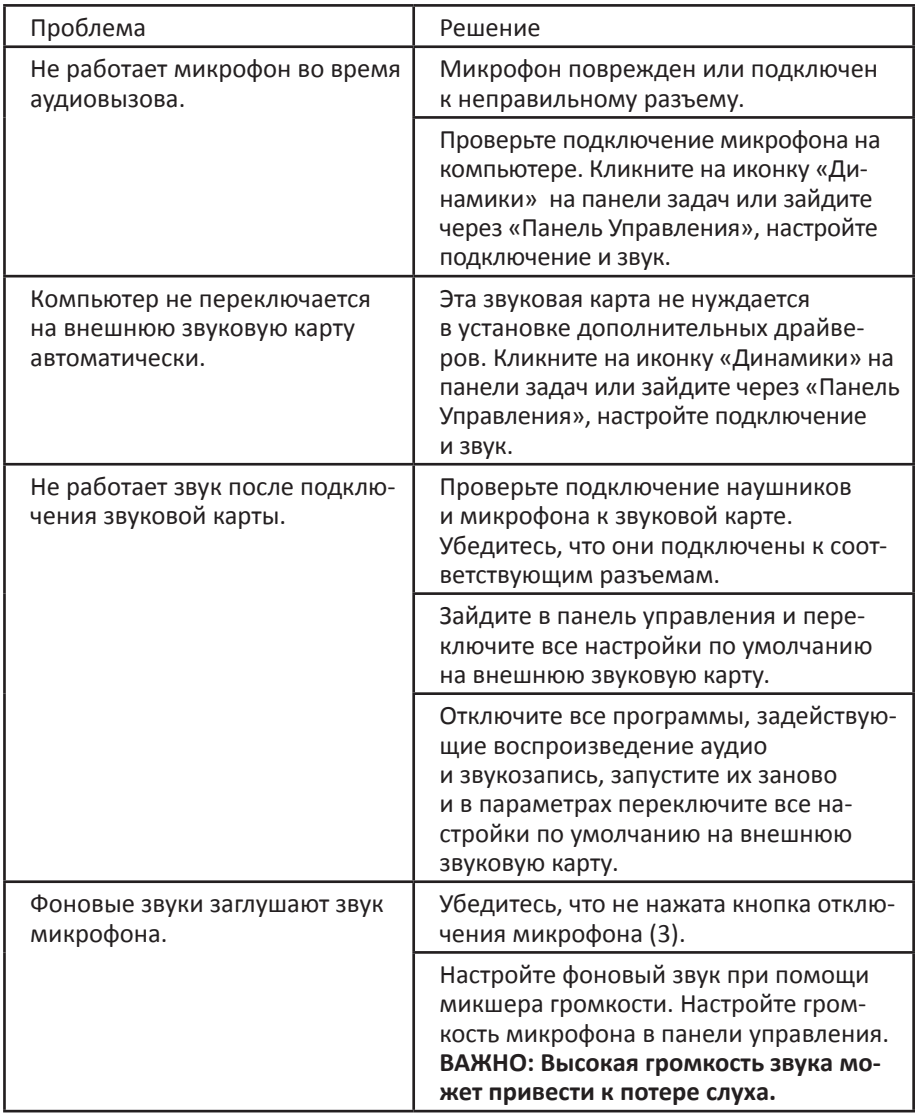

### **Правила и условия монтажа, хранения, перевозки (транспортировки), реализации и утилизации**

- Прибор не требует какого-либо монтажа или постоянной фиксации.
- Хранение и перевозка прибора должны осуществляться в сухих местах.
- Реализация прибора должна производиться согласно действующему законо-дательству РФ.
- По окончании срока службы изделия не выбрасывайте его вместе с остальными бытовыми отходами. Утилизация данного изделия должна быть осуществлена согласно местным нормам и правилам по переработке отходов. Утилизация изделий позволяет предотвратить нанесение потенциального вреда окружающей среде и здоровью человека в результате неконтролируемого выброса отходов и рационально использовать материальные ресурсы.
- При обнаружении неисправности прибора следует немедленно обратиться в авторизованный сервисный центр или утилизировать прибор.

### **Дополнительная информация**

**Изготовитель**: Дунгуань Коушн Электроникс Тэк Ко., Лтд. Промзона Саньцзян 35, Хэнли, г. Дунгуань, пров. Гуандун, Китай.

**Импортер:** ООО «Атлас», 690068, Россия, Приморский край, г. Владивосток, проспект 100-летия Владивостока, дом 155, корпус 3, офис 5.

Внешний вид изделия и его характеристики могут подвергаться изменениям без предварительного уведомления. Комплектация прибора может меняться без предварительного уведомления.

### **Условия гарантийного обслуживания**

Производитель устанавливает срок гарантии 12 месяцев на это изделие и гарантирует бесперебойную работу в течение всего гарантийного срока, и что изделие не имеет дефектов в материалах и сборке. Гарантийный период исчисляется с момента приобретения изделия и распространяется только на новые продукты.

В гарантийное обслуживание входит бесплатный ремонт или замена вышедших из строя элементов оборудования не по вине потребителя в течение гарантийного срока, на территории уполномоченных сервисных центров, при условии эксплуатации изделия согласно руководству пользователя.

Срок службы изделия, предназначенного для личного, не профессионального использования составляет 12 месяцев, при условии соблюдения правил эксплуатации.

#### **Актуальный список сервисных центров по адресу**:

http://www.dns-shop.ru/technical-support/.

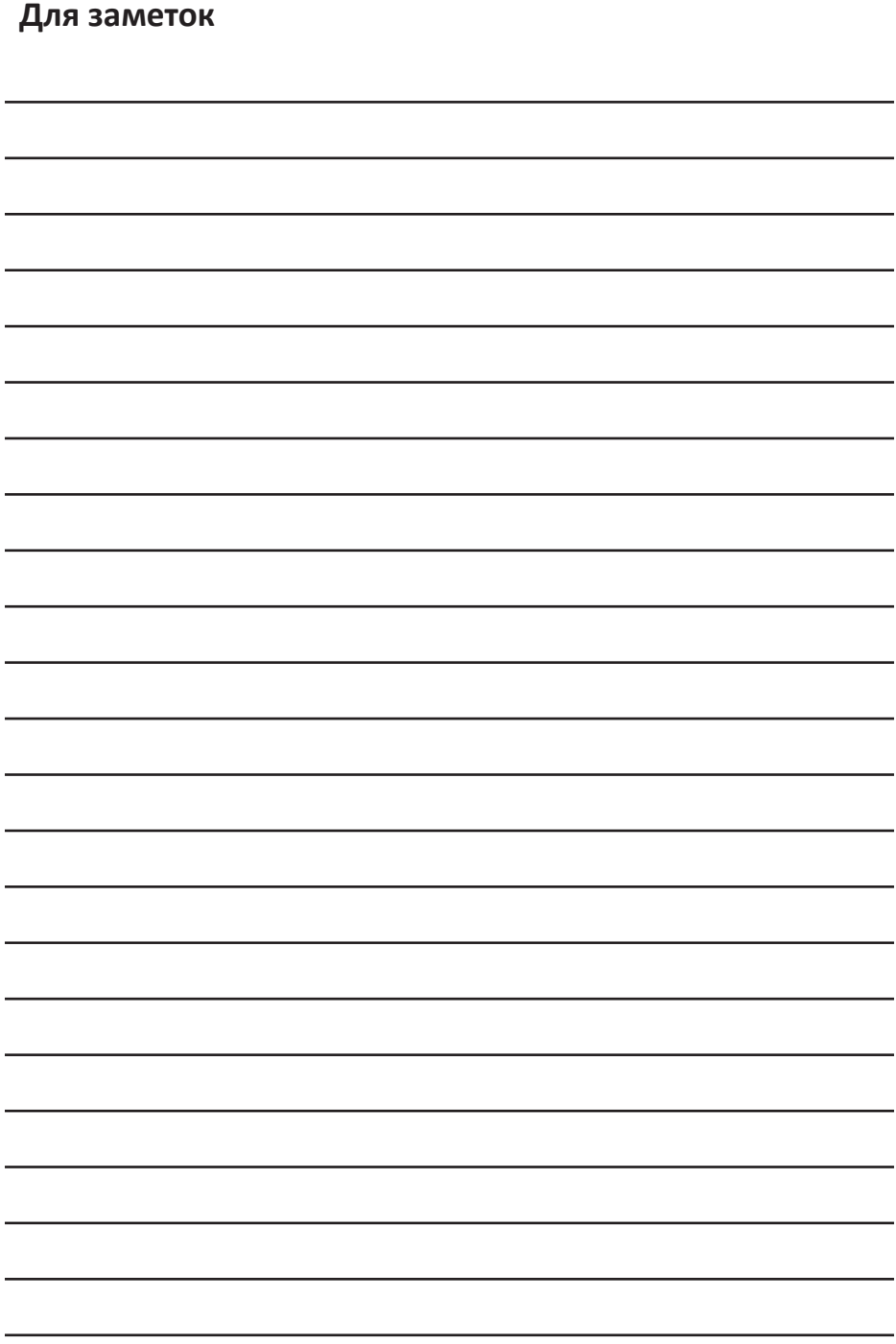

## www.dexp.club